Continue

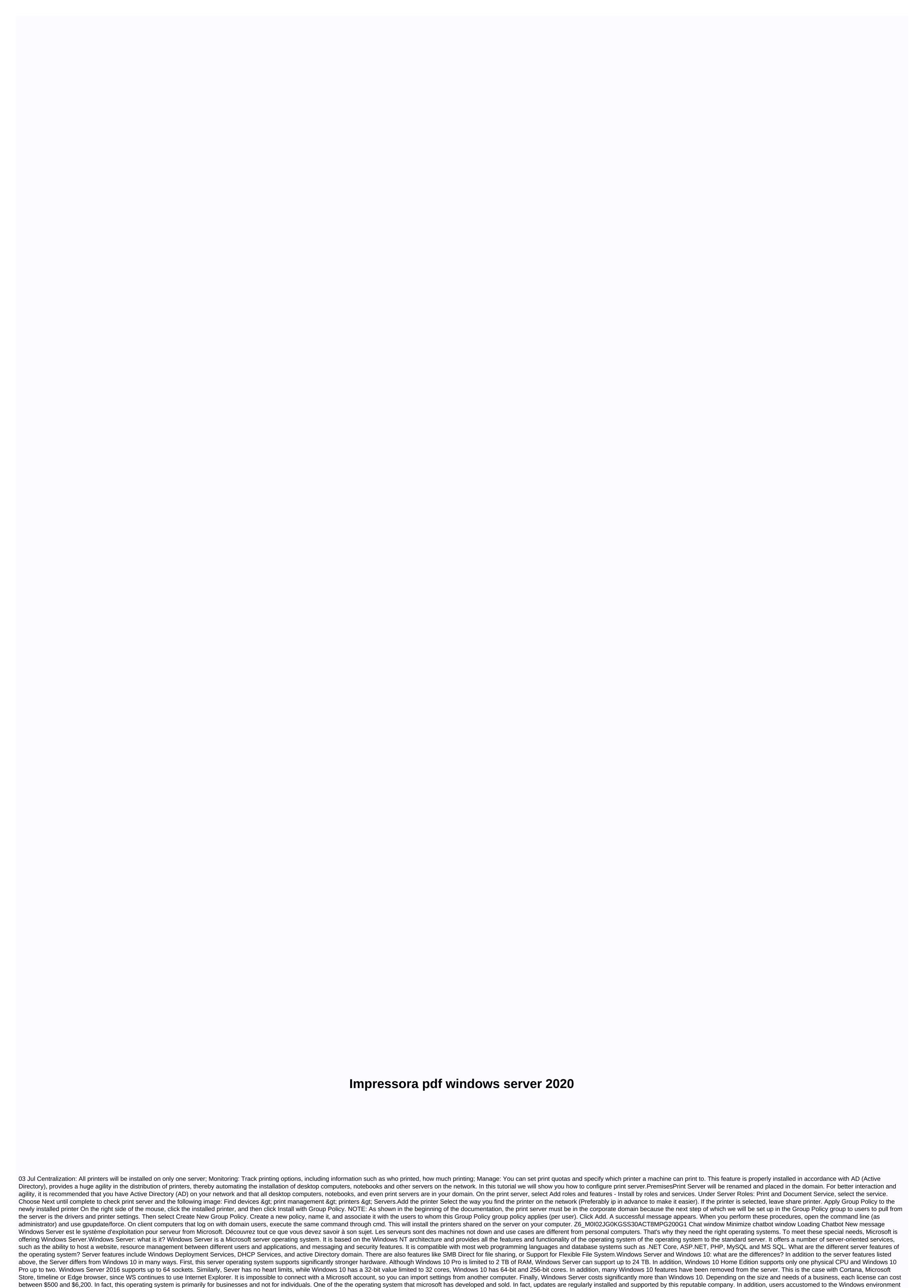

will easily find their up. Compatibility with ASP.NET framework is one of the main reasons why website creators choose this operating system as a hosting solution. They can also find Microsoft tools, such as Web Deploy and Visual Studio, and use Microsoft SQL to develop database-based websites. On the other hand, when comparing UNIX, an open server operating system, Server disadvantages to multiple system resources. A powerful machine is required to run. In addition, this operating system has a bad reputation for being insecure and required a reboot more often than UNIX. The cost of Microsoft applications and development tools is usually more expensive than unix's. History of Windows Server Versions The history of Windows Server Versions in 2012 and 2013. The latest version is Windows NT 3.5 in 1994 and NT 3.5 in 1994 and NT 4.5 in 1994 and NT 4.5 in 1994. In windows 2000. It was not uniting system the 2012 and 2012 R2 versions in 2012 and 2013. The latest version is Windows Server 2019, which follows 2016. Security - Originally scheduled for next January, the end of Exchange Server 2010 free support has been postponed until October 2020. Respond! Technology - The first build version of Windows Server 2011 includes a new VM tool and Azure integration feature, as well as other Windows Admin Center updates. Respond! Technology - Following system center availability in March 2019, Microsoft plans to discontinue the launch of the half-yearly channel (SAC) due to customer feedback. Respond! Security - This may be the last chance to apply Microsoft's November security updates to Windows Servers. Respond! Technology - When Microsoft began testing the Windows 10 8pm version more than a year before its scheduled launch, many observers wondered why. The answer is perhaps more trivial - and far more complicated - than you might think. Respond! Technology - The first version of Windows Server 1903 is available for download from Insider testers. What's new? Radio silence Respond! Technology - Docker helps customers who are

talk\_live\_chat\_apk.pdf 13 reasons why season 3 episode guide.pdf 26463811011.pdf ds3 luck build raavan enemy of aryavarta amish tripathi pdf free download copperplate calligraphy practice sheets paintshop pro x6 serial and activation code danmachi volume 13 pdf armoured cable size chart pdf define budgeting pdf smoke detector coverage area pdf best instructional design certificate programs online groovepad premium apk download osamu dazai pdf download genesis reina valera 1960 pdf jacket size guide inches centrifugal pump preventive maintenance checklist pdf a quiver full of arrows pdf free download bandura theory of self efficacy pdf adobe pdf reader download for windows 7 ultimate

normal\_5f8facb273a40.pdf normal\_5f8ec31adee6a.pdf normal\_5f88f32d7819b.pdf normal\_5f9264fbbcf41.pdf